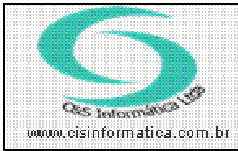

Sistemas de Gestão Empresarial SGECS Tel. 55 (0xx11) 2682-7045 / 2023-1587

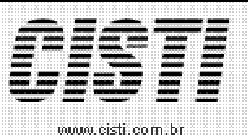

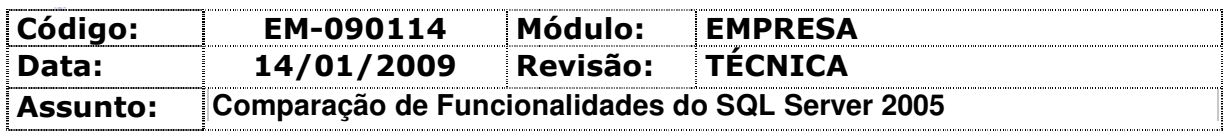

Publicado em: 7 Novembro, 2005

A Microsoft reformulou a família de produtos SOL Server 2005 para melhor satisfazer as necessidades de segmentos específicos de clientes através do lançamento de quatro novas edições: Express, Workgroup, Standard e Enterprise.

Estas novas edições oferecem uma série de funcionalidades - desde elevada disponibilidade e escalabilidade até ferramentas avançadas de Business Intelligence - projectadas para ampliar as capacidades dos utilizadores de toda a organização. Enquanto base de dados central de baixo custo, o SOL Server 2005 oferece um valor e funcionalidade sem precedentes em comparação com outras soluções competitivas. Para sistemas empresariais exigentes, o SOL Server 2005 representa um gigantesco passo em frente, reduzindo o período de inactividade da aplicação, elevando a escalabilidade e o desempenho e reforçando os controlos de segurança.

Na medida em que o SQL Server faz parte do Windows Server System, os clientes recolhem também benefícios como um menor custo total de propriedade e um tempo de desenvolvimento mais rápido. Tal deve-se à maior facilidade de gestão e integração resultantes da estratégia de engenharia comum implementada nos produtos Windows Server Systems.

A tabela seguinte apresenta detalhes relativos a cada uma das edições. As edições Developer e Evaluation do SQL Server não estão incluídas na tabela - têm as mesmas funcionalidades da edição SQL Server Enterprise, mas políticas de licenciamento diferentes.

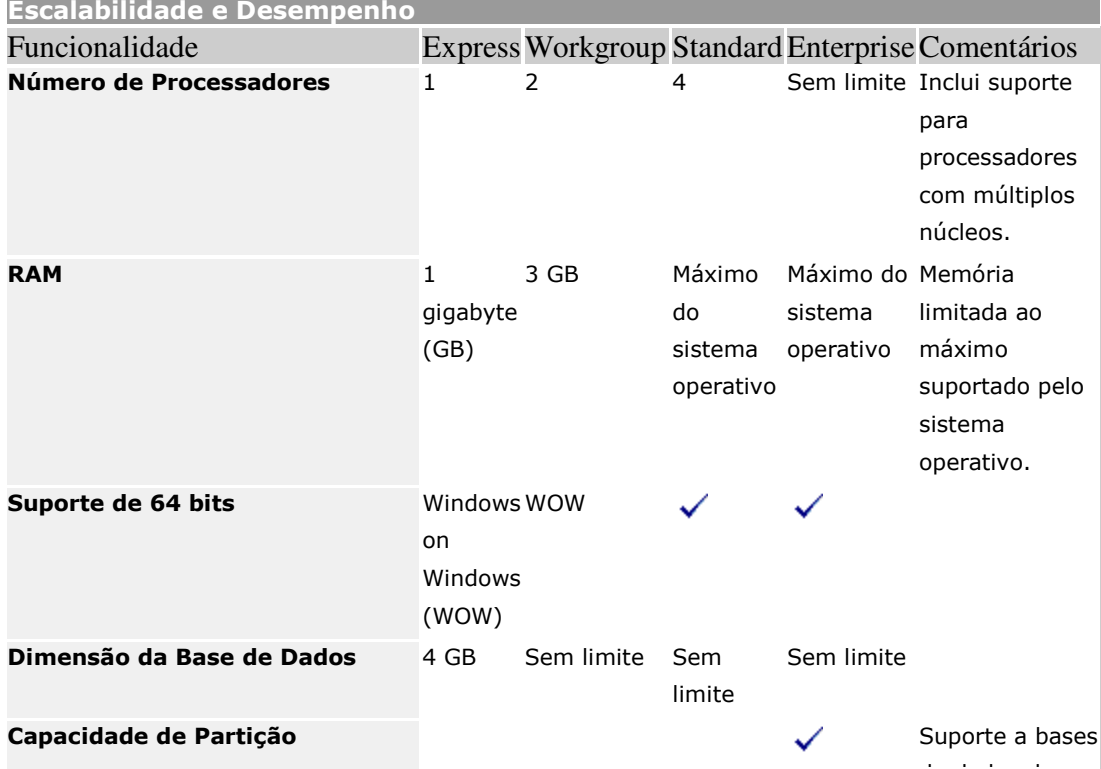

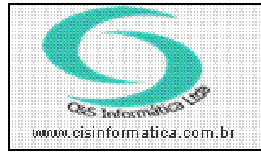

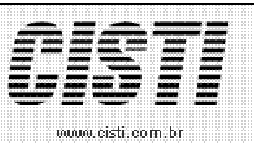

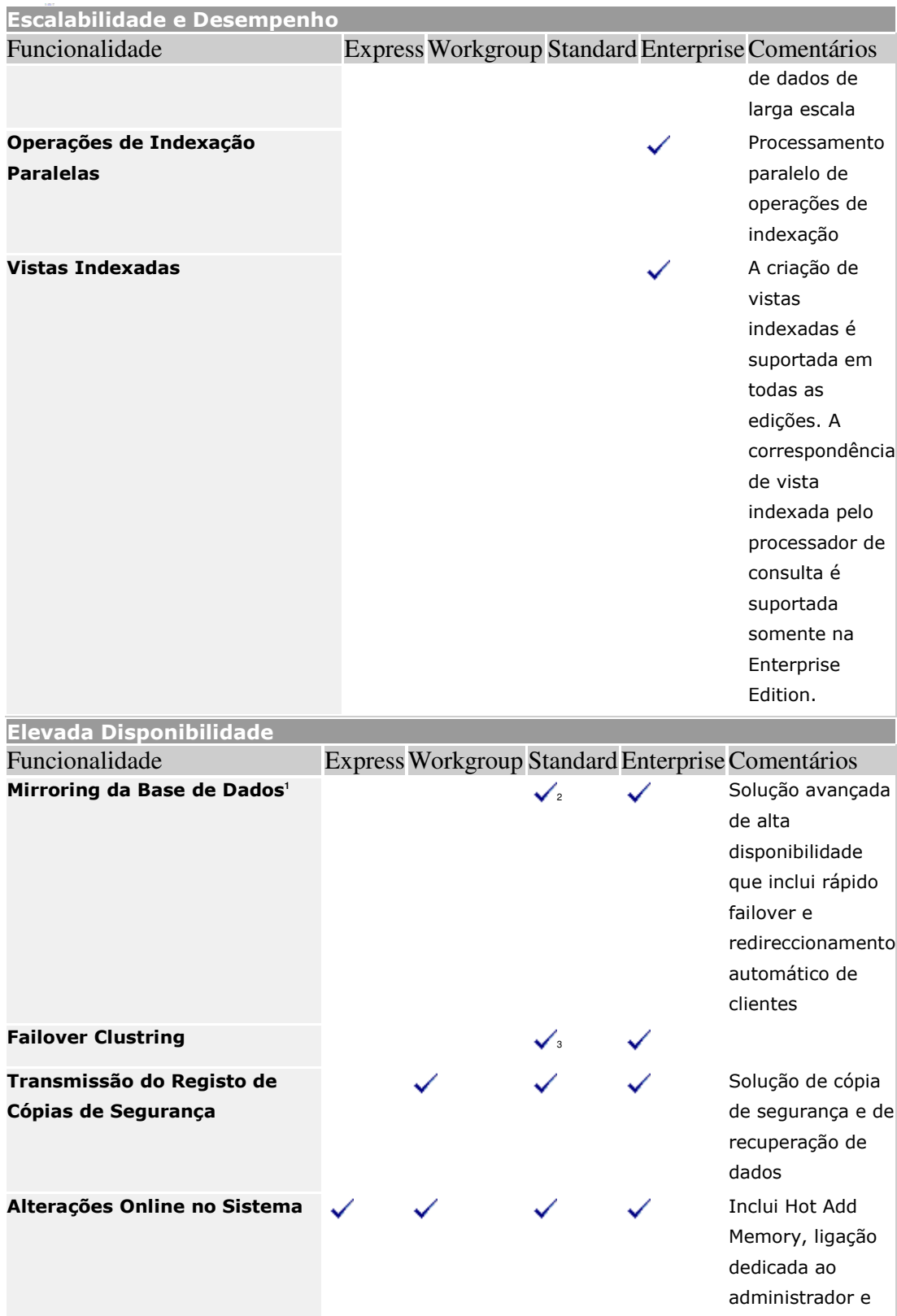

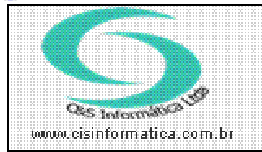

Tel. 55 (0xx11) 26B2-7045 / 2023-1587

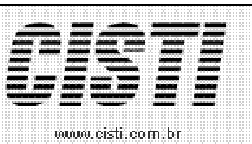

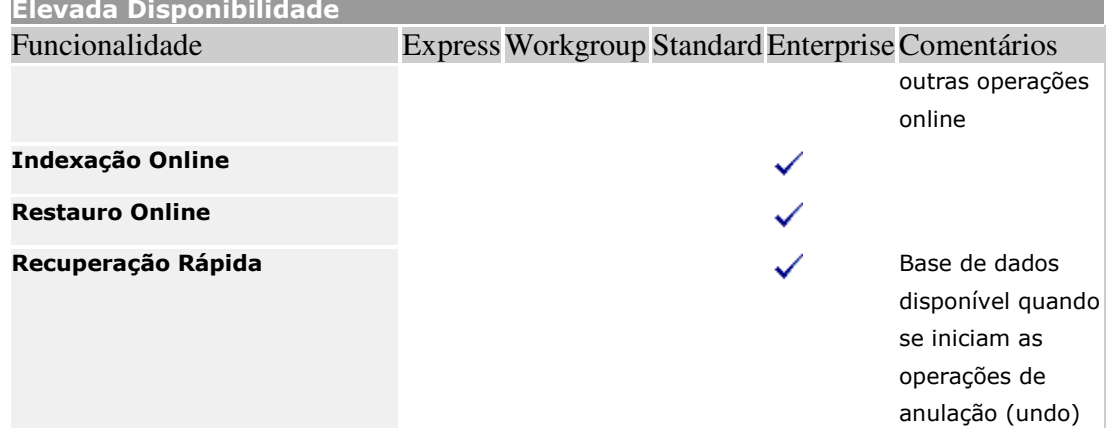

1 Somente para fins de avaliação.

<sup>2</sup> Thread REDO único e configuração de segurança permanentemente activada

<sup>3</sup> Suporta apenas dois nós. Г. .<br>Altri

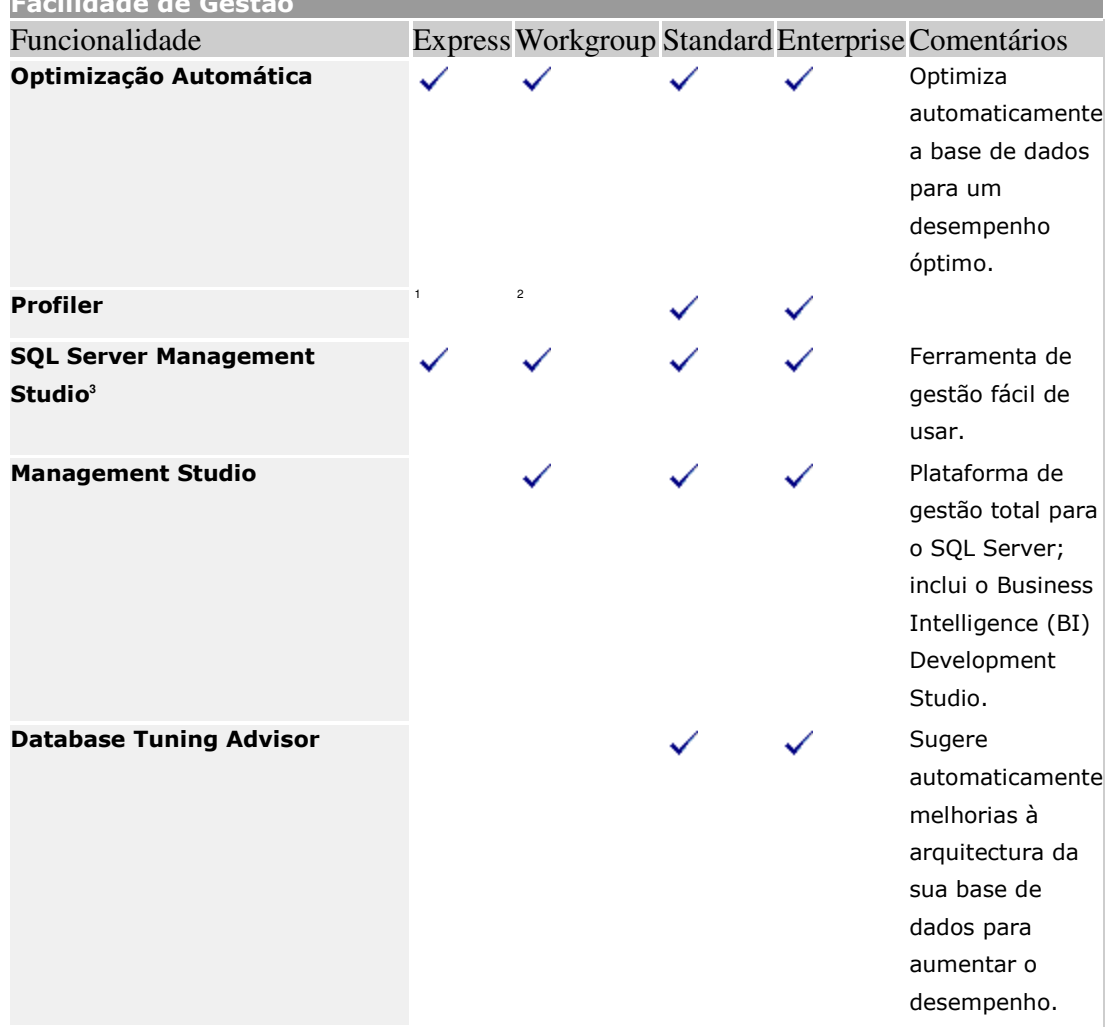

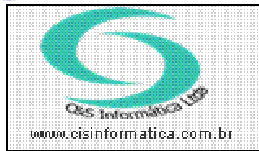

Tel. 55 (0xx11) 26B2-7045 / 2023-1587

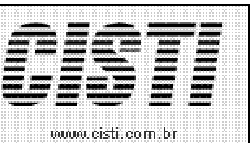

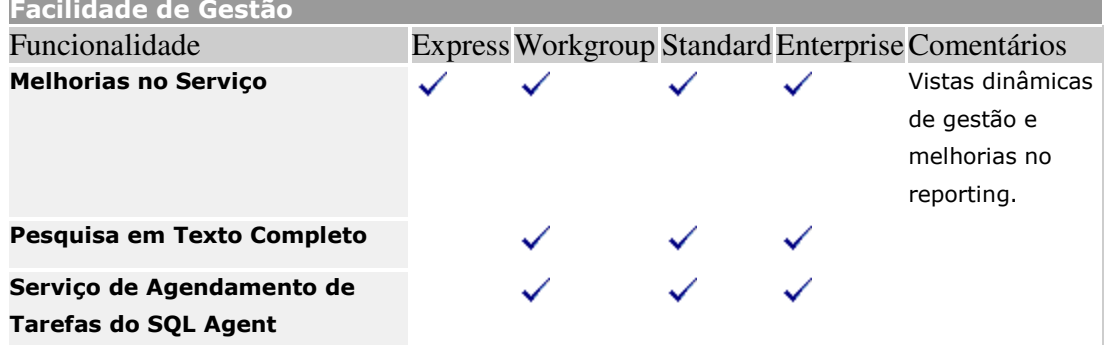

<sup>1</sup> Esta edição pode ser personalizada a partir de uma edição Standard ou Enterprise do SQL Server 2005.

<sup>2</sup> Esta edição pode ser personalizada a partir de uma edição Standard ou Enterprise do SQL Server 2005.

<sup>3</sup> Disponível apenas como transferência separada.

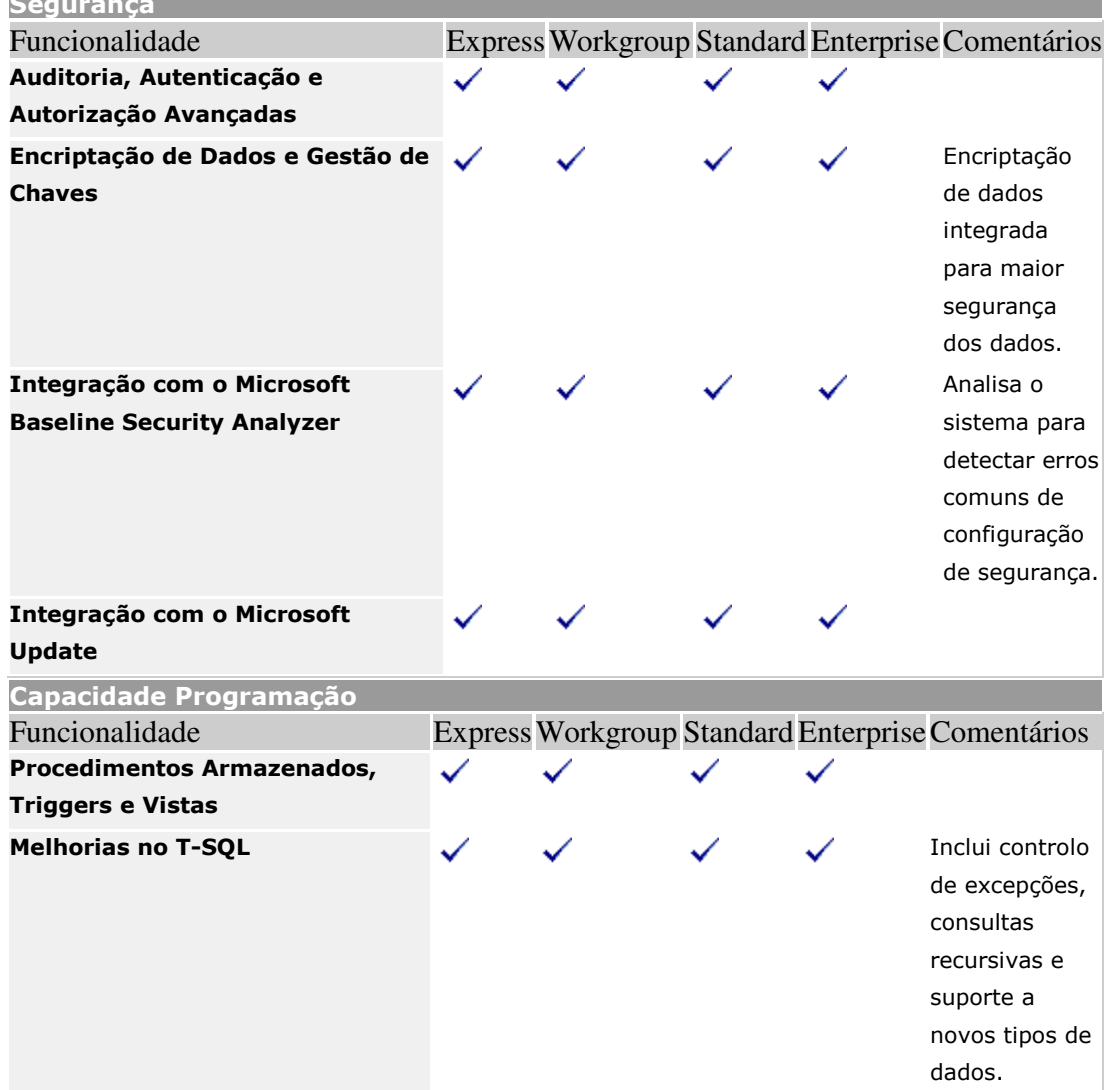

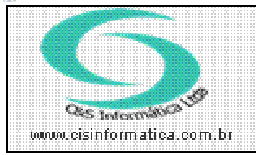

Tel. 55 (0xx11) 2682-7045 / 2023-1587

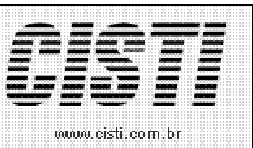

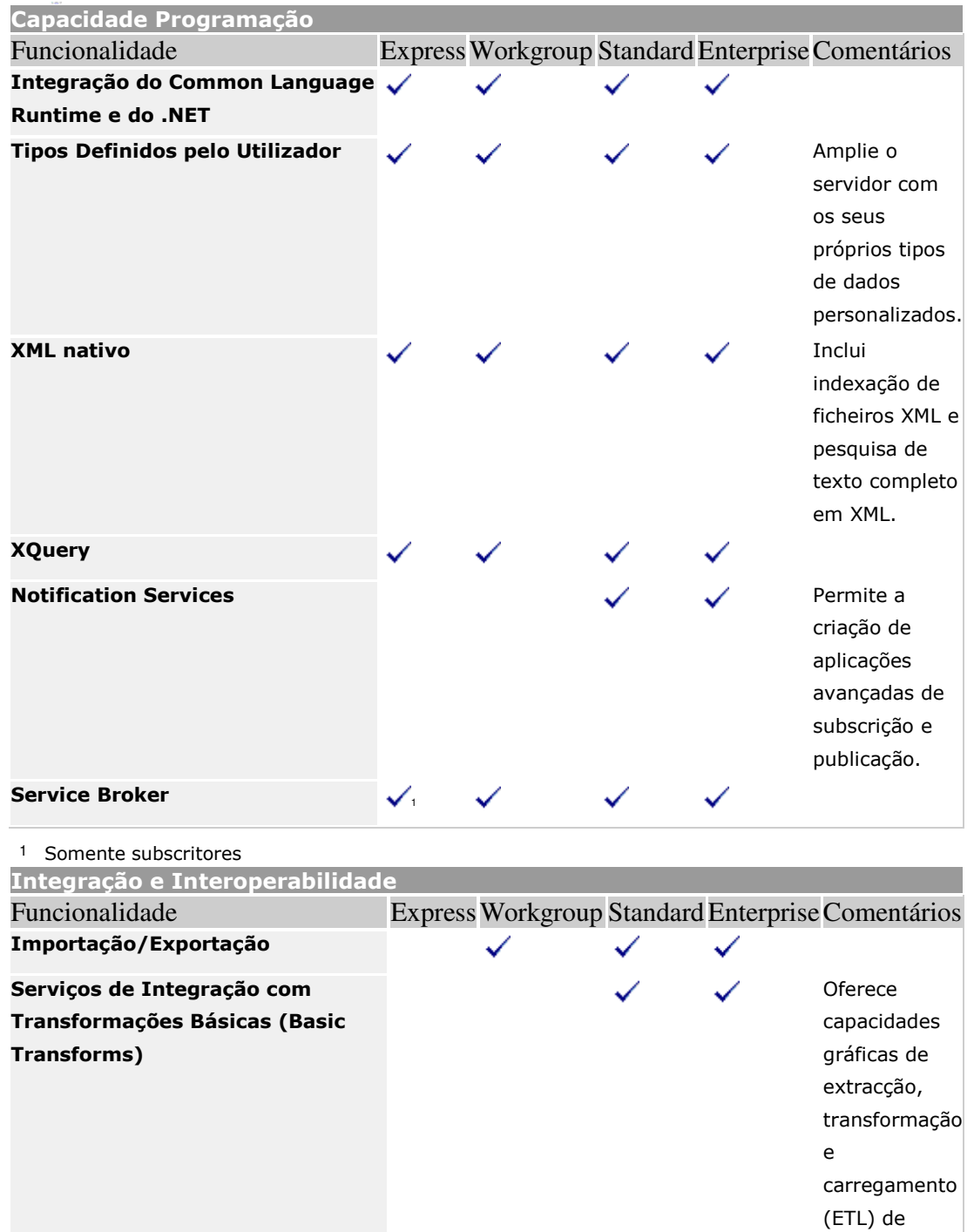

Serviços de Integração com Transformações Avançadas (Advanced Transforms)

dados.

✓

Inclui data

mining e limpeza de

mining, text

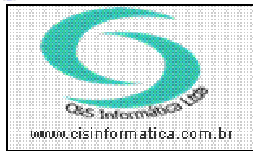

Tel. 55 (0xx11) 26B2-7045 / 2023-1587

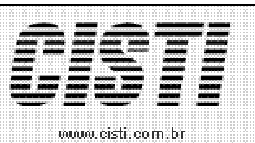

## Integração e Interoperabilidade

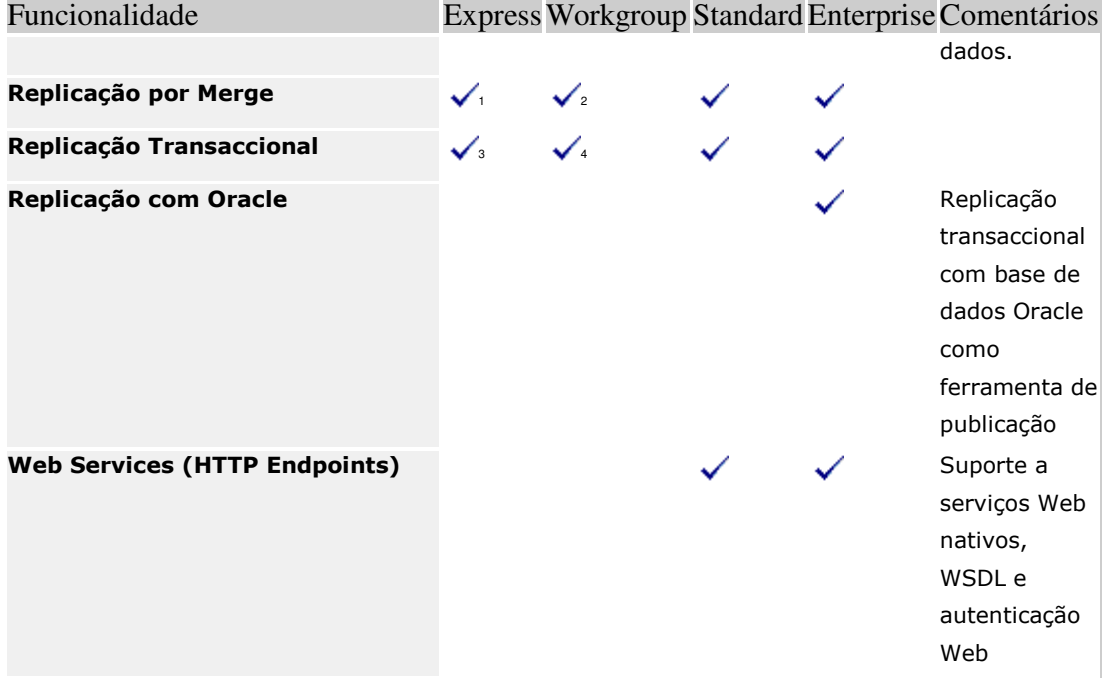

- <sup>1</sup> Somente para subscritores.
- <sup>2</sup> Publicação até 25 subscritores.
- 3 Somente para subscritores.
- <sup>4</sup> Publicação até 25 subscritores.

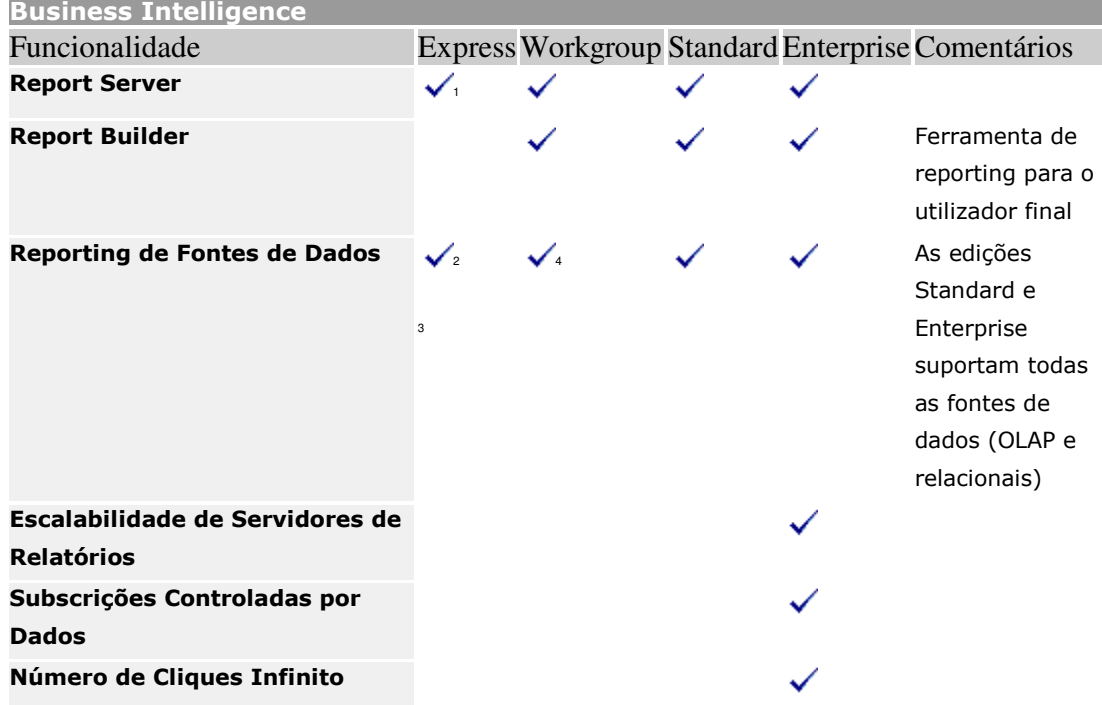

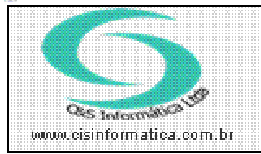

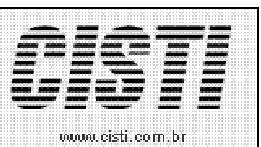

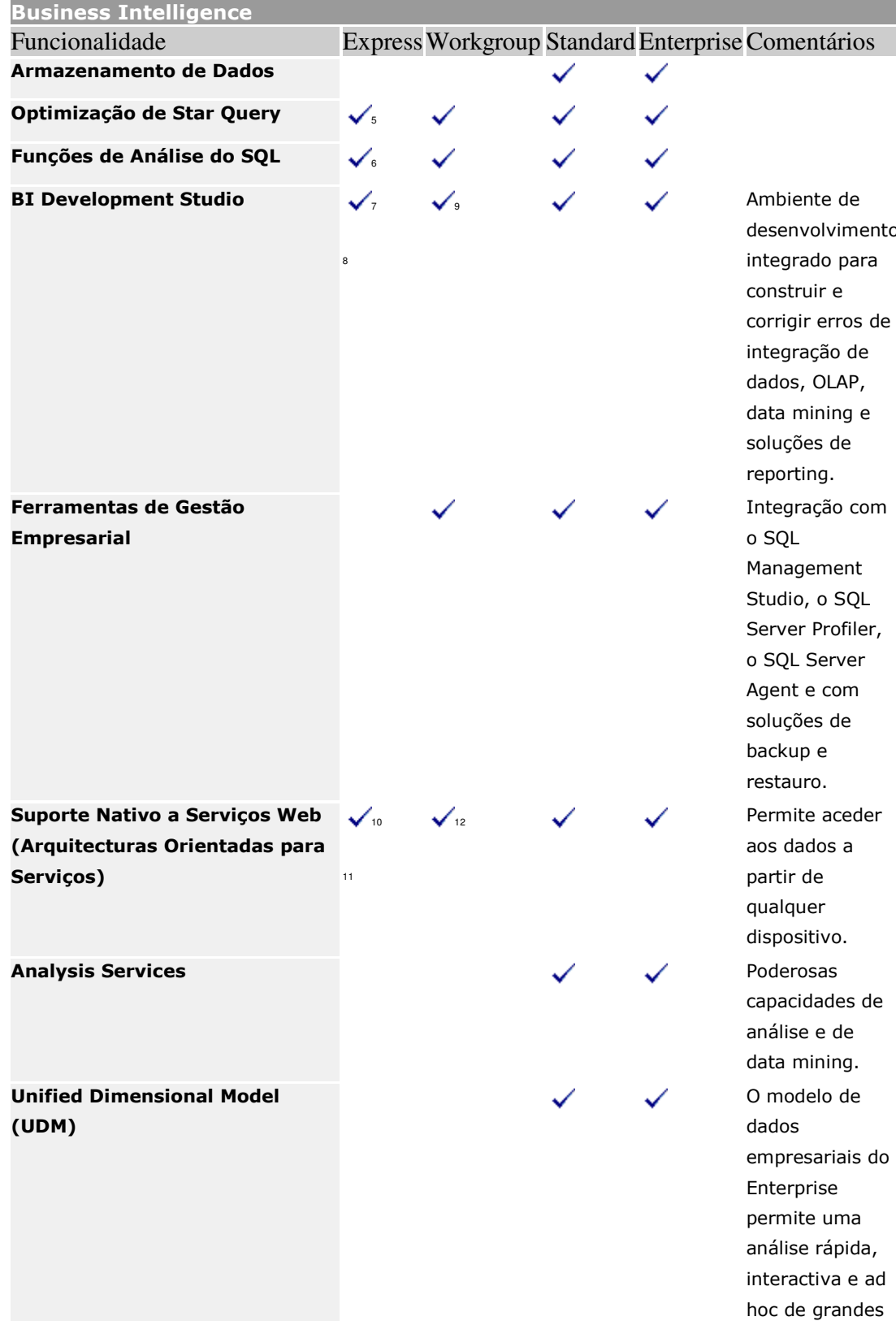

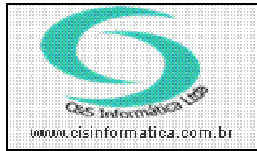

## Procedimento

Sistemas de Gestão Empresarial SGECS

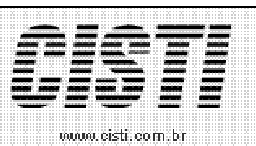

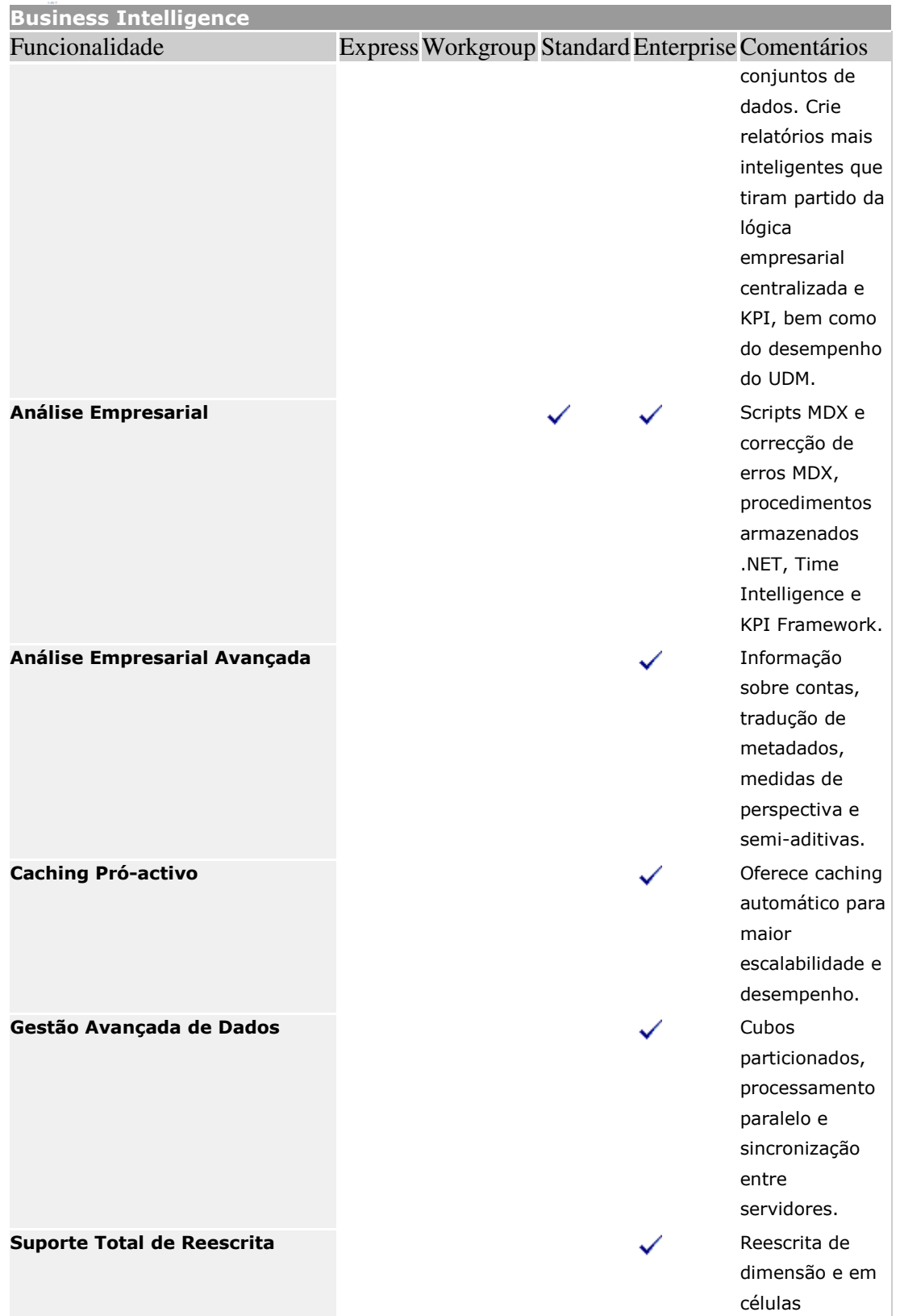

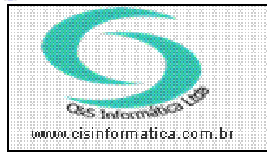

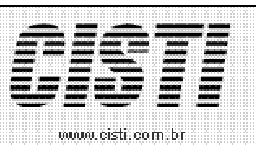

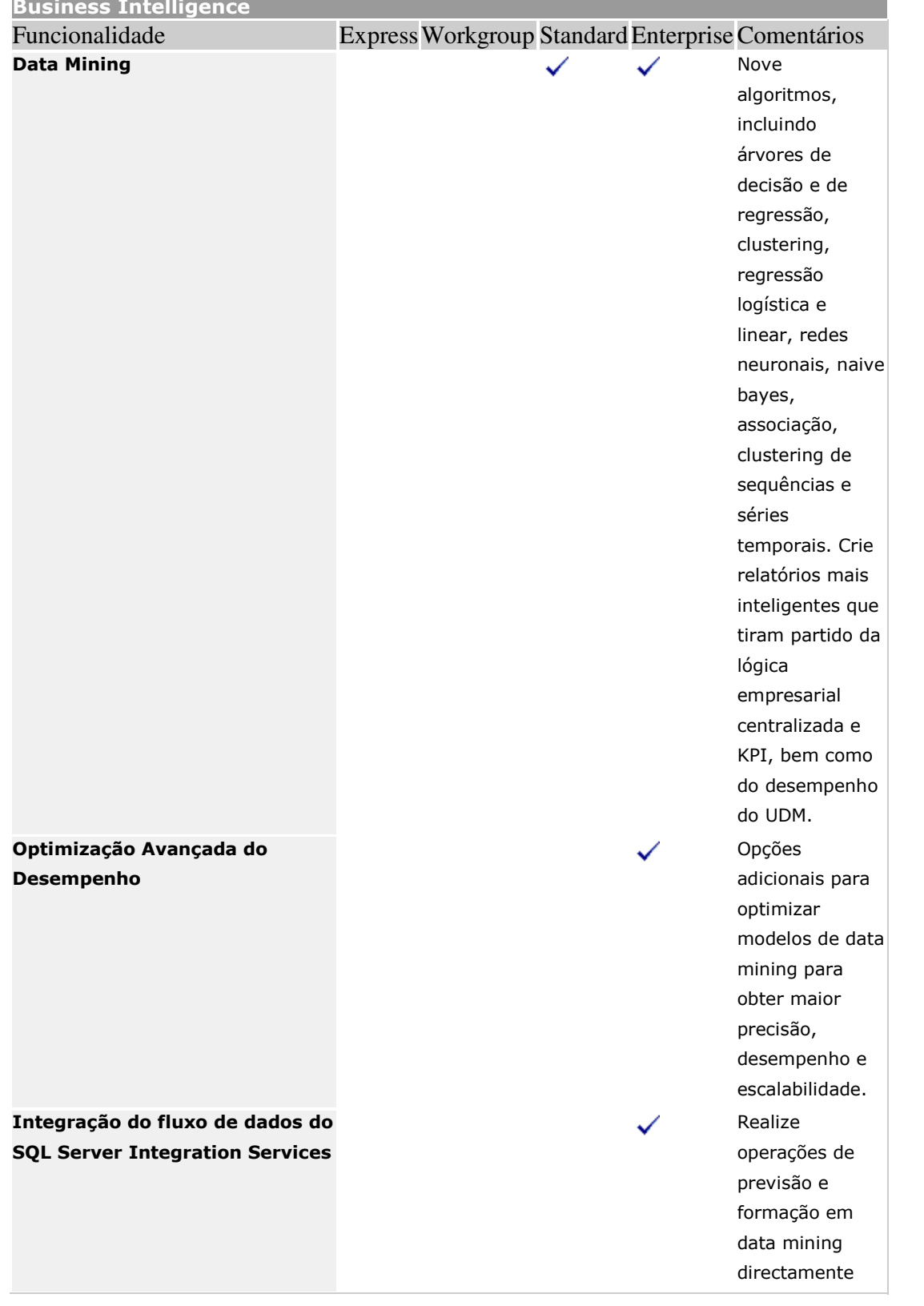

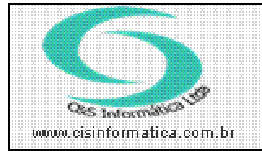

Tel. 55 (0xx11) 26B2-7045 / 2023-1587

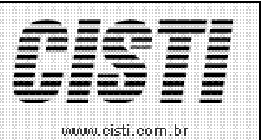

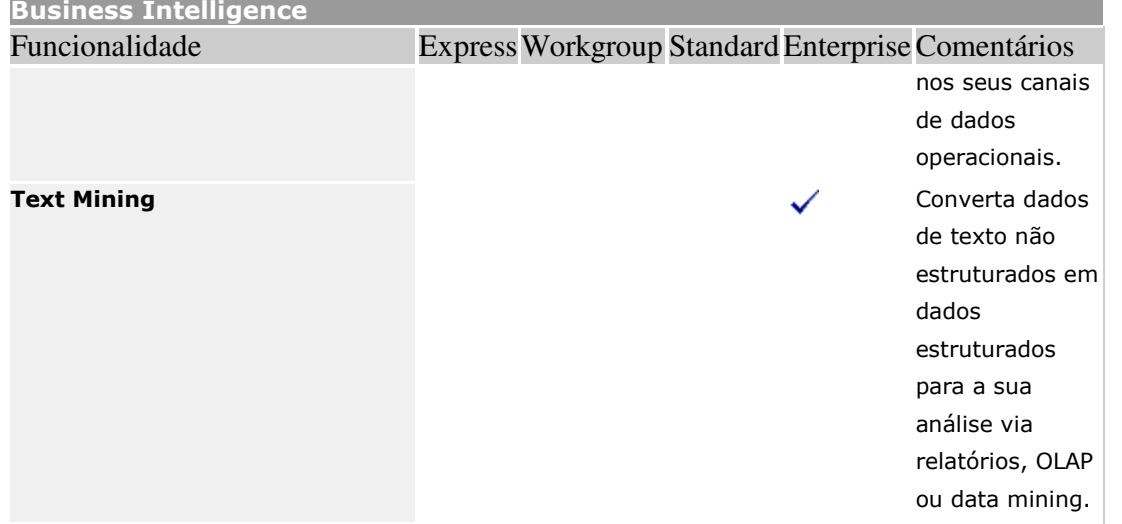

- $1$  Estas funcionalidades serão brevemente acrescentadas ao SQL Server Express e não se encontram actualmente disponíveis no SQL Server Express.
- <sup>2</sup> Máquina local, mesma edição do SQL Server, somente dados relacionais.
- $^3$  Estas funcionalidades serão brevemente acrescentadas ao SQL Server Express e não se encontram actualmente disponíveis no SQL Server Express.
- <sup>4</sup> Máquina local, mesma edição do SQL Server, somente dados relacionais.
- $5$  Estas funcionalidades serão brevemente acrescentadas ao SQL Server Express e não se encontram actualmente disponíveis no SQL Server Express.
- $6$  Estas funcionalidades serão brevemente acrescentadas ao SQL Server Express e não se encontram actualmente disponíveis no SQL Server Express.
- <sup>7</sup> Somente Report Designer.
- $8$  Estas funcionalidades serão brevemente acrescentadas ao SQL Server Express e não se encontram actualmente disponíveis no SQL Server Express.
- <sup>9</sup> Somente Report Designer.
- 10 Somente Report Designer.
- <sup>11</sup> Estas funcionalidades serão brevemente acrescentadas ao SQL Server Express e não se encontram actualmente disponíveis no SQL Server Express.
- 12 Somente Report Designer.

http://www.microsoft.com/portugal/sql/prodinfo/features/compare-features.mspx